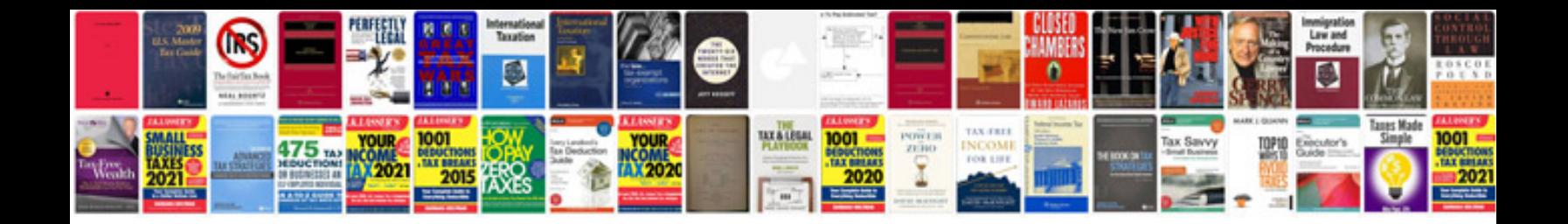

**Elm327 bluetooth manual**

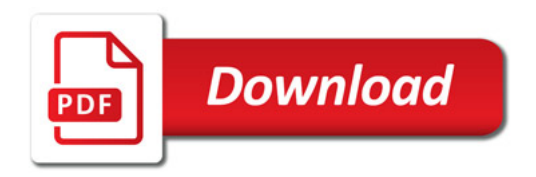

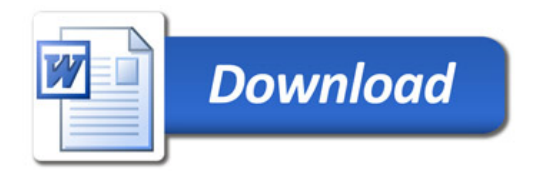